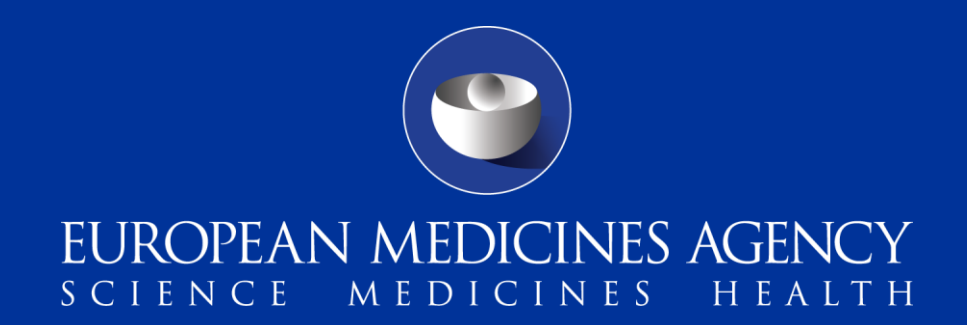

### Session 1 – Documentation, Resources & Implementation Milestones

Presented by: Nick Halsey Data Standardisation and Analytics

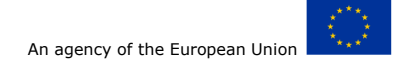

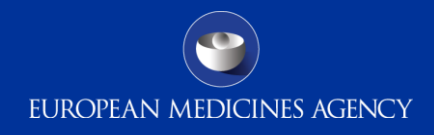

### Agenda

- Why is EudraVigilance changing?
- How is EudraVigilance changing?
- How to prepare for technical changes?
- Technical Support, & available Documentation

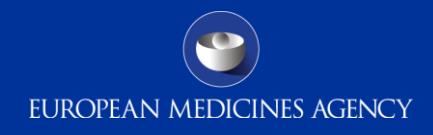

### Project Milestones

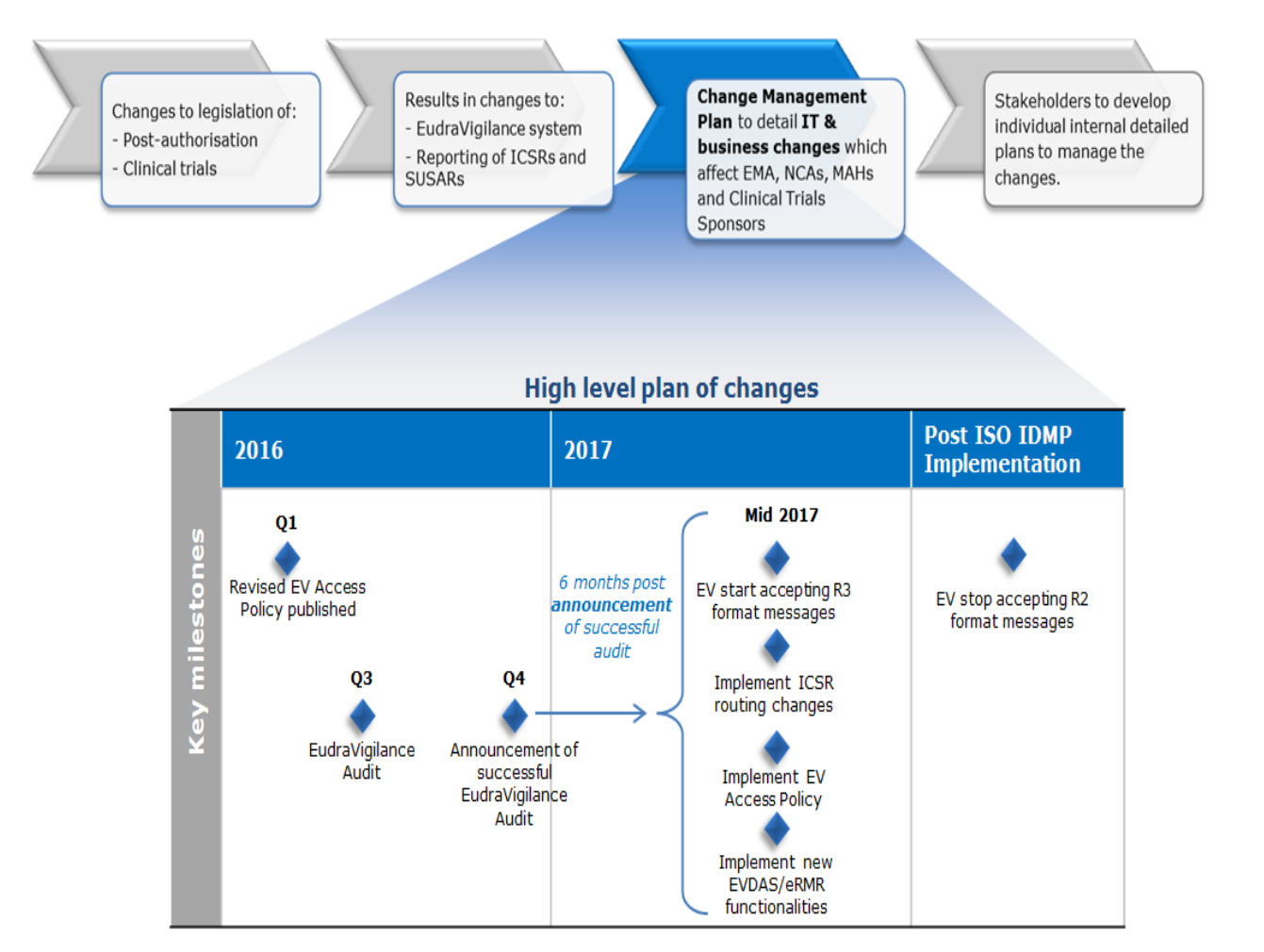

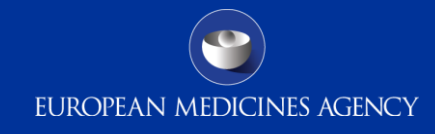

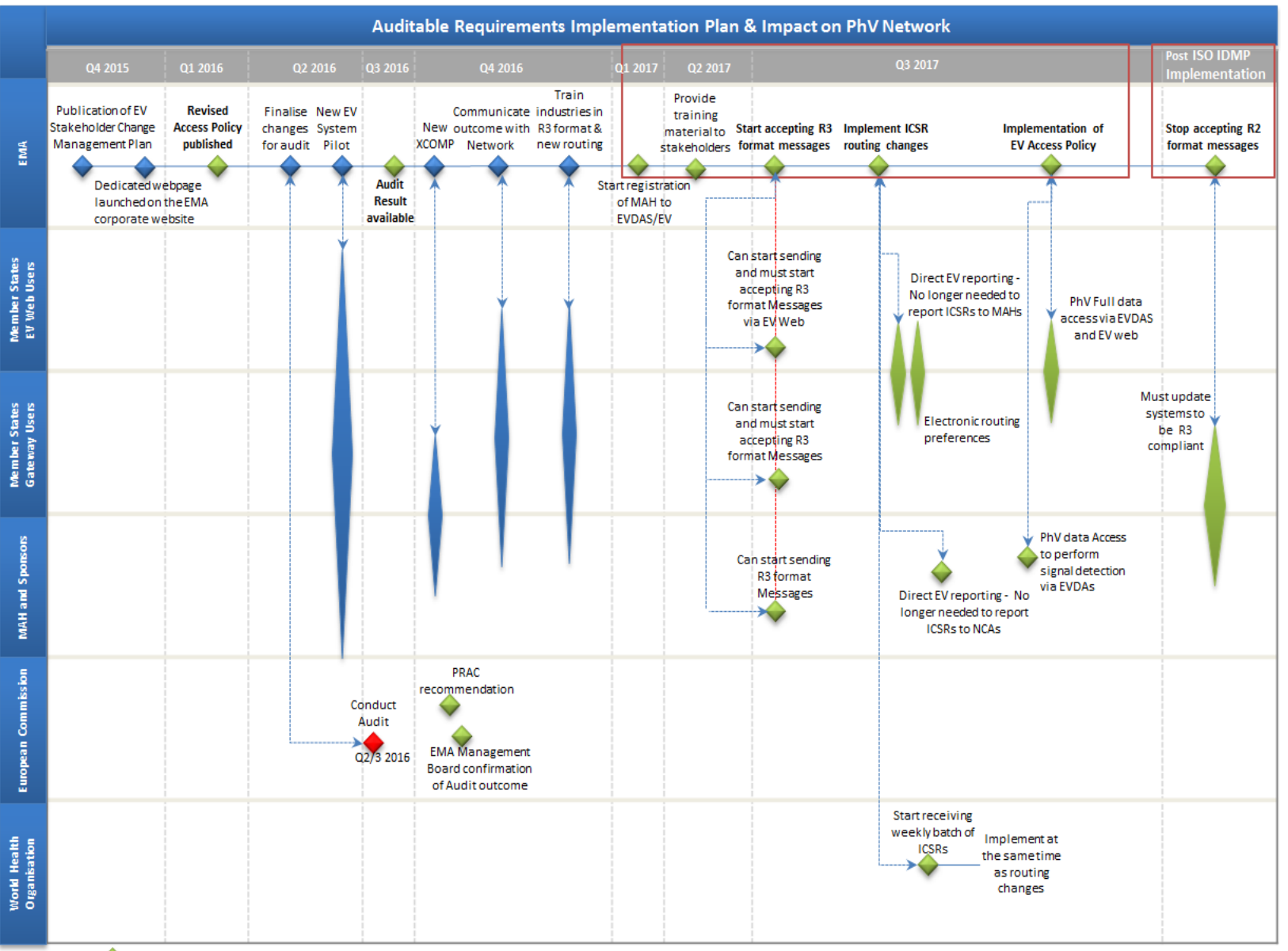

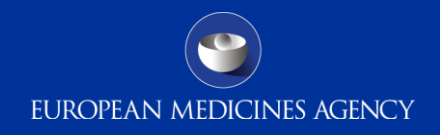

## Why is EudraVigilance changing? (1/4)

- Post authorisation legal requirement changes
	- In December 2010, the pharmacovigilance legislation was updated through amendments to Regulation (EC) No 726/2004 and Directive 2001/83/EC, followed by the addition of Commission Implementing Regulation (EU) No 520/2012 in June 2012.
	- The main changes to electronic reporting requirements are:
		- Usage of ISO standards in the reporting of ICSRs, ISO ICSR standard 27953- 2:2011
		- Usage of ISO IDMP terminologies, once available, in the submission of ISO ICSR messages
		- EMA Medical Literature monitoring service
		- The Audit of the EudraVigilance system
		- Centralisation of reporting of ICSRs in the EU and forwarding of national cases to the relevant NCA.

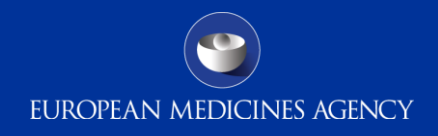

## Why is EudraVigilance changing? (2/4)

### • Clinical Trials legal requirement changes

- The new Clinical Trials Regulation (Regulation (EU) No 536/2014) will apply as from six months after the publication of the Commission notice about the full functionality of the EU portal and database, and no earlier than 28th May 2016.
- According to the Regulation, the Agency shall set up and maintain an electronic database for the reporting of SUSARs and annual safety reports. The database shall be a module of the EudraVigilance database.

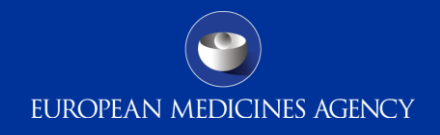

### Why is EudraVigilance changing? (3/4)

- The main planned changes to electronic reporting requirements are:
	- Usage of ISO standards in the reporting of SUSARs, ISO ICSR standard 27953-2:2011
	- Usage of ISO IDMP set of standards and terminologies, once available, in the submission of ISO ICSR messages
	- Centralisation of reporting SUSARs in the EU
	- Development of a standard web-based structured form for the SUSARs reporting by sponsors to EudraVigilance; This form would be ISO ICSR 27953-2:2011 (E2B(R3)) compliant.

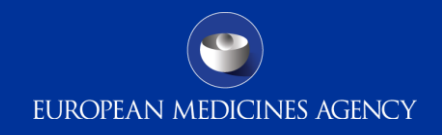

## Why is EudraVigilance changing? (3/4)

- Revision of the EudraVigilance Access Policy
	- **Article 24(2) of the Regulation defines the level of EudraVigilance access as follows:**
		- EudraVigilance shall be fully accessible to the competent authorities of the Member States and to the Agency and the European Commission.
		- It shall also be accessible to MAHs to the extent necessary for them to comply with their pharmacovigilance obligations.
		- The Agency shall ensure that healthcare professionals and the public have appropriate levels of access to the EudraVigilance database, while guaranteeing personal data protection.
	- **Article 28(c) of Regulation (EC) No 726/2004 further states that:**
		- The Agency shall make available promptly all suspected adverse reaction reports occurring in the Union to the WHO.

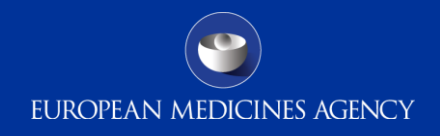

### How is EudraVigilance changing? (1/4)

- In December 2013, the EMA Management Board endorsed the "EudraVigilance Auditable requirements" :
	- Simplified reporting of side effect reports for MAHs with rerouting to NCAs
	- Provision of reports to WHO (respecting EU data protection legislation)
	- EV access for MAHs to conduct product monitoring including signal detection (respecting EU data protection legislation)
	- Publication of data and search availability for healthcare professionals and the public for all medicines authorised in the EU

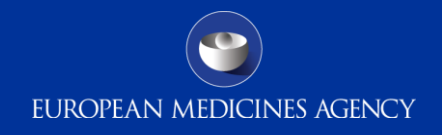

### How is EudraVigilance changing? (2/4)

- Continued:
	- Compliance with international ICSR standards (and compatibility with IDMP standards based on Article 57 data) by 1 July 2016 including backwards and forwards conversion tools for E2B(R2)/(R3) messages
	- Conversion of legacy data (> 7 mill. ICSRs currently held in EV)
	- System performance and scalability based on increased number of users and volume of data
	- Security (authentication, authorisation and data transaction to limit the risks of unauthorised access)

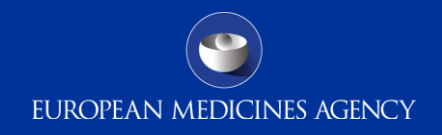

## How is EudraVigilance changing? (3/4)

- EudraVigilance Audit:
	- Functional specifications were prepared by the Agency in collaboration with Member States and the Commission to address required changes
	- Functional specifications were endorsed by EMA Management Board in December 2013 and are subject to an independent audit ("auditable requirements")
	- EMA Management Board is to announce when Eudravigilance database has achieved full functionality and the system meets the functional specifications based on
		- Independent audit report
		- Recommendation of the Pharmacovigilance Risk Assessment Committee
	- Simplification of adverse reaction reporting will apply six months following the announcement by the Board

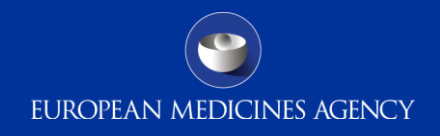

## How is EudraVigilance changing? (4/4)

- Key milestones:
	- New EV system stakeholder testing: start End of Q2 2016
		- Scope: to provide opportunity to selected MAHs to test the new functionalities implemented in the EV system.
	- New EVTEST system available to stakeholder for testing: Q4 2016
	- Training launch: Q1 2017
	- Go-live: July 2017

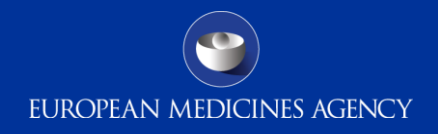

- **Implementing ISO ICSR (E2B(R3)) support in MAH's PhV systems:** 
	- MAHs need to consider implementing a fully ISO ICSR compliant system or to use a backwards/forwards conversion tool in order to support the processing of the E2B(R3) format ICSRs and acknowledgements from EV.
	- Understand and apply new E2B(R3) principles (e.g. seriousness at event level, amendment reports, additional drug role characterisation)

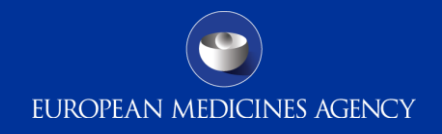

- Electronic Gateway for ICSR transmission:
	- Current software solution will remain the same, however configuration changes may be needed to support E2B(R3) messages including acknowledgments from EV.
	- As only submissions of ICSRs to the EV will be considered as fulfilling the MAH's legal obligations, MAHs should ensure that modifications to their submission systems are configured and tested well in advance of the planned implementation.

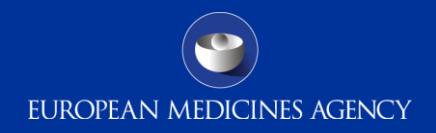

- **MAH Testing**:
	- No testing with NCAs
	- MAHs are required to test once they are ready to implement the new system supporting the submission of E2B(R3) ICSRs, using the new simplify testing process with EMA.
	- MAHs should plan to complete any testing of their existing systems 6 to 3 months prior to the new EV system going live in order to give time for any issues to be addressed

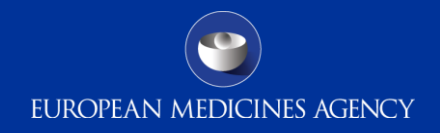

### • **EV-WEB**:

- a new version of this application will be released to support E2B(R3) format ICSRs data entry. MAHs should plan to start training of their staff 6 months in advance of the new system being implemented followed by regular refresher training at least 3 months and 2 weeks before implementation.
- **EV Downloading ICSRs concerning MAH's products**:
	- a download tool will be made available in order for MAH to download ICSRs concerning their products.

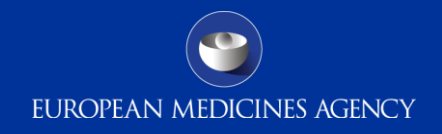

### • **The new EV system and ISO IDMP, xEVMPD/Article 57**

- The future use of the ISO IDMP standard in the context of the new ICH E2B(R3) format is further elaborated in the EU Individual Case Safety Report (ICSR) Implementation Guide (EMA/51938/2013 )
- Art.57/xEVMPD database, which contains core data elements from the ISO IDMP standard, serves as the dictionary for medicinal product information until the ISO IDMP standards implementation

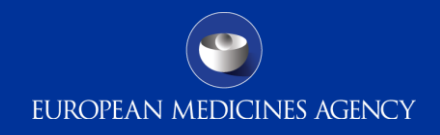

- For the ISO IDMP standards and terminologies, an incremental introduction is planned over time taking into account the migration of the existing xEVMPD/Article 57 content as the starting point
- Please refer to dedicated webpage "Implementation of the ISO IDMP standards" on the EMA website for ongoing activities and next steps

([http://www.ema.europa.eu/ema/index.jsp?curl=pages/regulat](http://www.ema.europa.eu/ema/index.jsp?curl=pages/regulation/general/general_content_000645.jsp&mid=WC0b01ac058078fbe2) [ion/general/general\\_content\\_000645.jsp&mid=WC0b01ac0580](http://www.ema.europa.eu/ema/index.jsp?curl=pages/regulation/general/general_content_000645.jsp&mid=WC0b01ac058078fbe2) [78fbe2](http://www.ema.europa.eu/ema/index.jsp?curl=pages/regulation/general/general_content_000645.jsp&mid=WC0b01ac058078fbe2))

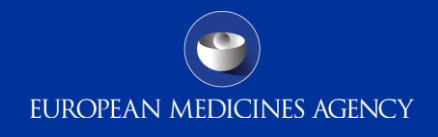

- **Centralised reporting of ICSRs to EudraVigilance**:
	- MAH will need to ensure that all reportable ICSRs are submitted to EudraVigilance only, including EEA non-serious within 90 days.
	- Planning should be put in place to ensure MAHs are ready to report directly to EudraVigilance prior to move to centralised reporting .
	- MAHs using EV-WEB will need to plan for an increase in resources for the manual data entry of non-serious EEA cases into EudraVigilance, taking into account that the number of nonserious cases received is generally higher than serious cases.

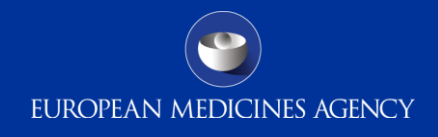

- **MAH Signal validation and management process**:
	- MAHs will have the legal obligation to monitor data available in EV and to inform the Agency and NCAs about any validated signals they identify.
	- The new process for signals validated by MAHs will be designed, discussed and consulted during the 1st revision of the GVP Module IX on signal management (Public consultation planned for 2nd quarter of 2016).
	- Other guidance documents, including training materials, will be created and provided as relevant. MAHs should put in place training for their staff concerning this new process.

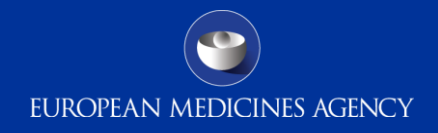

#### – **MAH Signal validation and management process**

- MAHs will be granted access to the EudraVigilance Data Analysis system in order to comply with their pharmacovigilance obligations and use the signal detection and analytical reporting functions (e.g. electronic reaction monitoring report and ICSR line listings).
- MAHs should put in place training for their staff concerning this new tool and register their staff to have access to it.

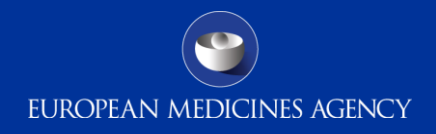

#### • **Reporting of SUSARs to EudraVigilance**:

- Until the Clinical Trials regulation is applicable, there is no change to the current process for the submission of SUSARs for clinical trials approved through the Clinical Trials directive 2001/20/EC.
- Clinical Trials approved through the Clinical Trials directive 2001/20/EC will continue to have the same SUSAR reporting requirements as specified in the directive for a transition period of 3 years after the Clinical Trials regulation is applicable.
- Note: Option will remain for small organisations to report SUSARs directly to the NCA that has approved the trial through establishing an agreement between the sponsor and the NCA concerned. The NCA will then forward these SUSARs to EV.

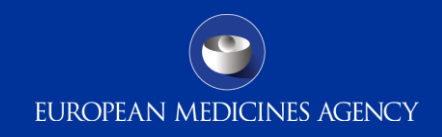

### What training will be available? (1/2)

- Training should be planned for MAH staff on the new business process and new IT systems at least 6 months prior to implementation in order to be ready once the new EudraVigilance system is implemented.
- Module based online training approach for all users accessible through the EMA website
- The online learning comprises the use of:
	- Information videos,
	- Contextual help in EV Web
	- User Manuals,
	- Demo videos,
	- Competency assessments.
- Limited face to face trainings based on a train the trainer approach might be offered.

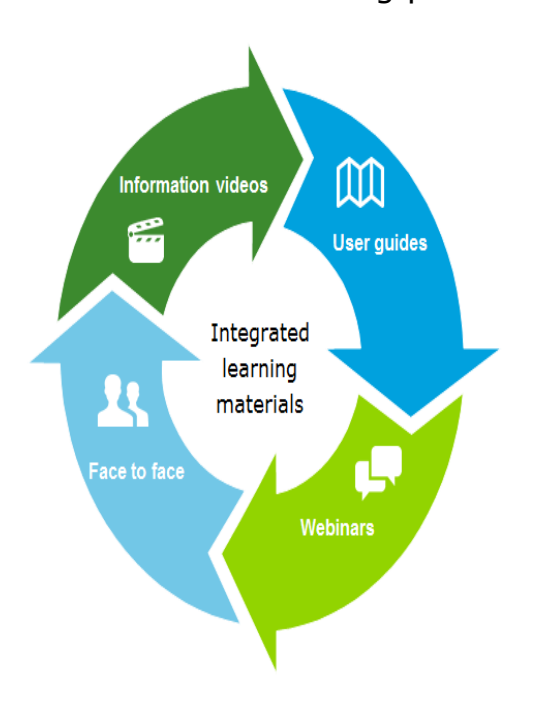

Flexible training paths

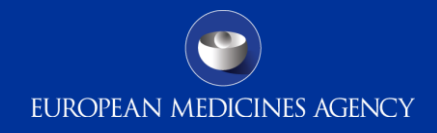

### What training will be available? (2/2)

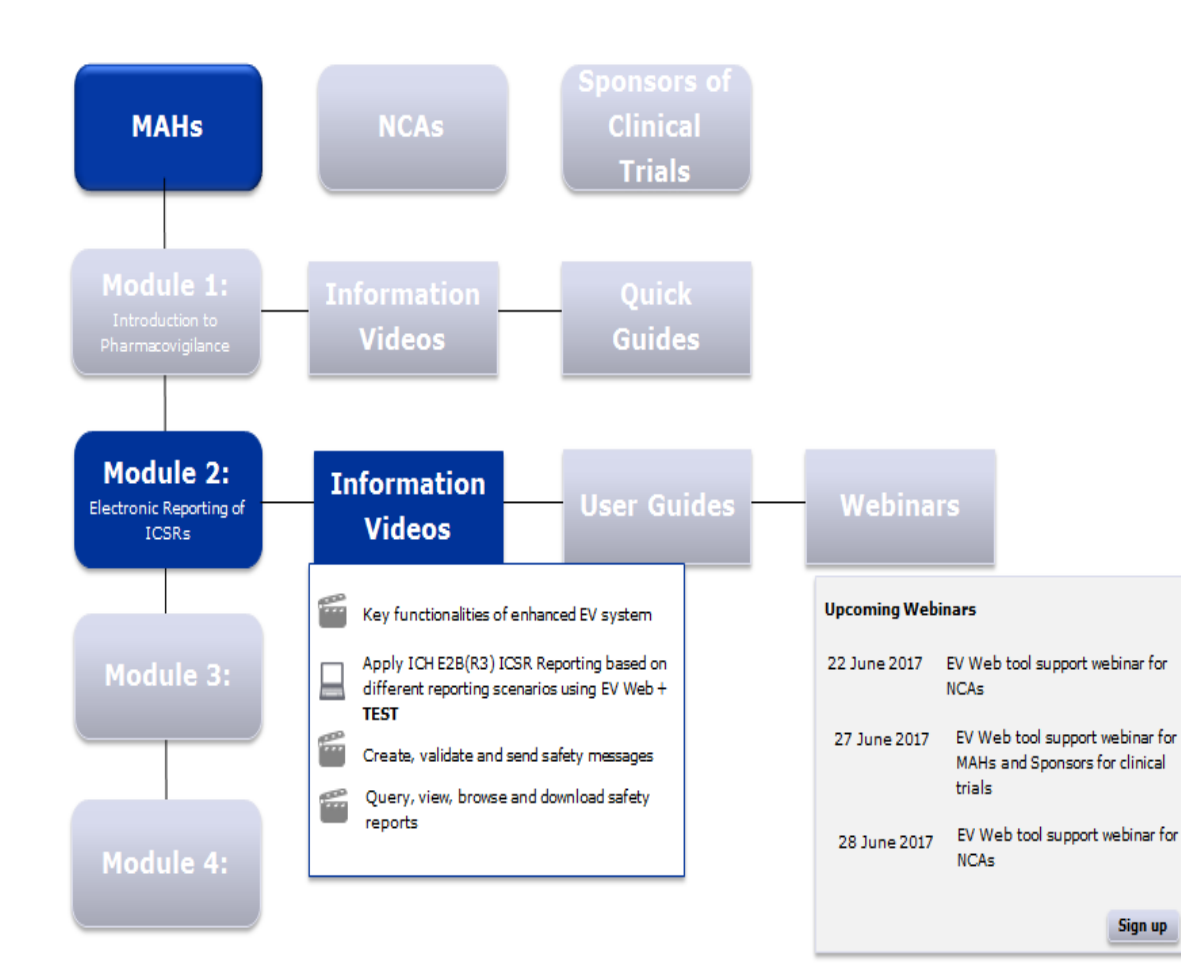

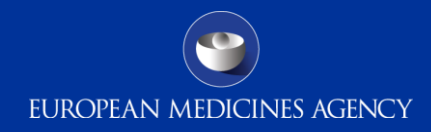

### MAH Learning Path (under finalisation)

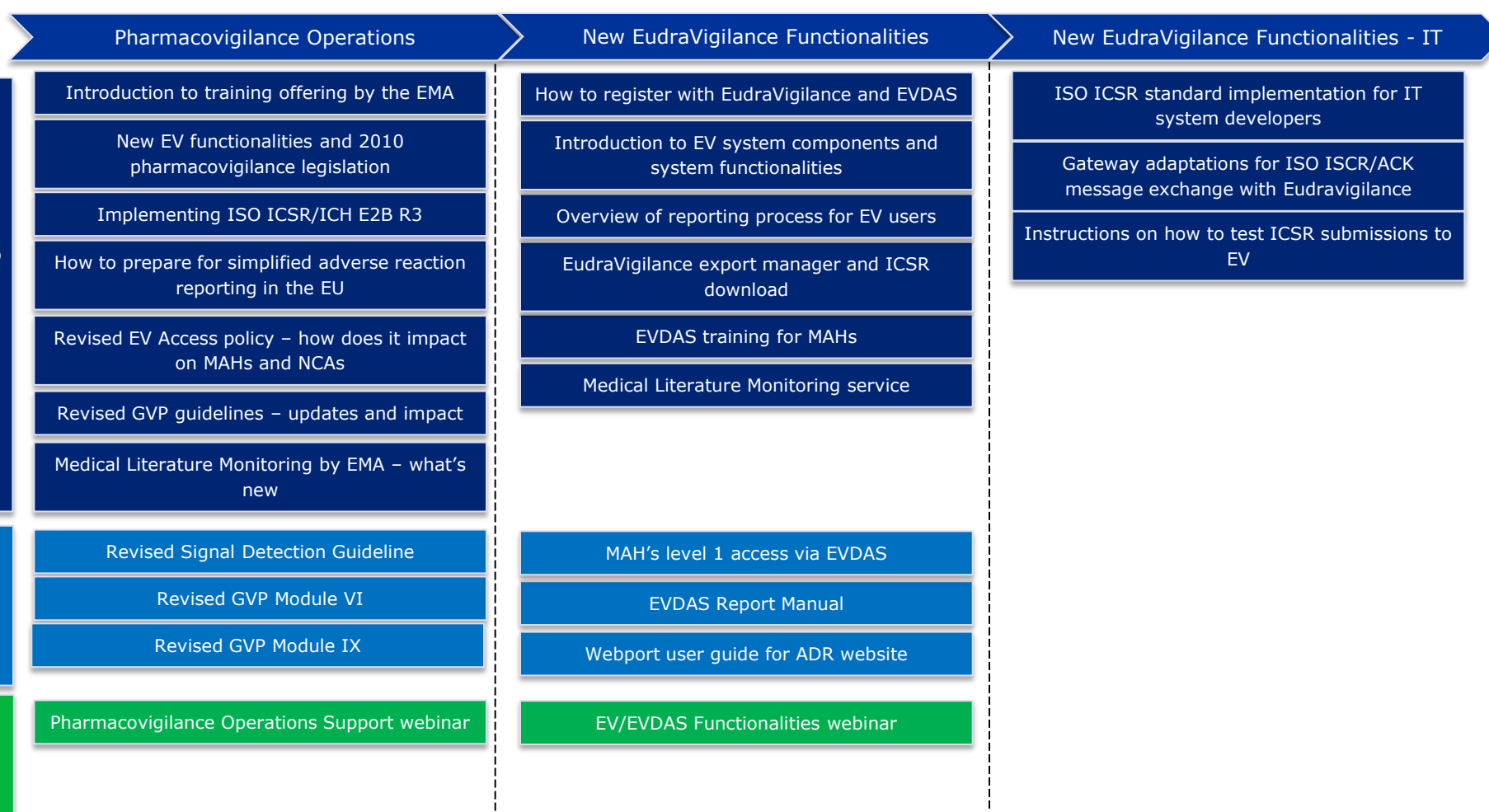

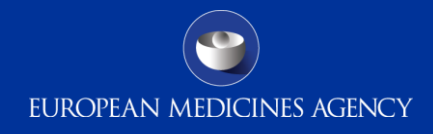

### Built-in help in EV web (1/2)

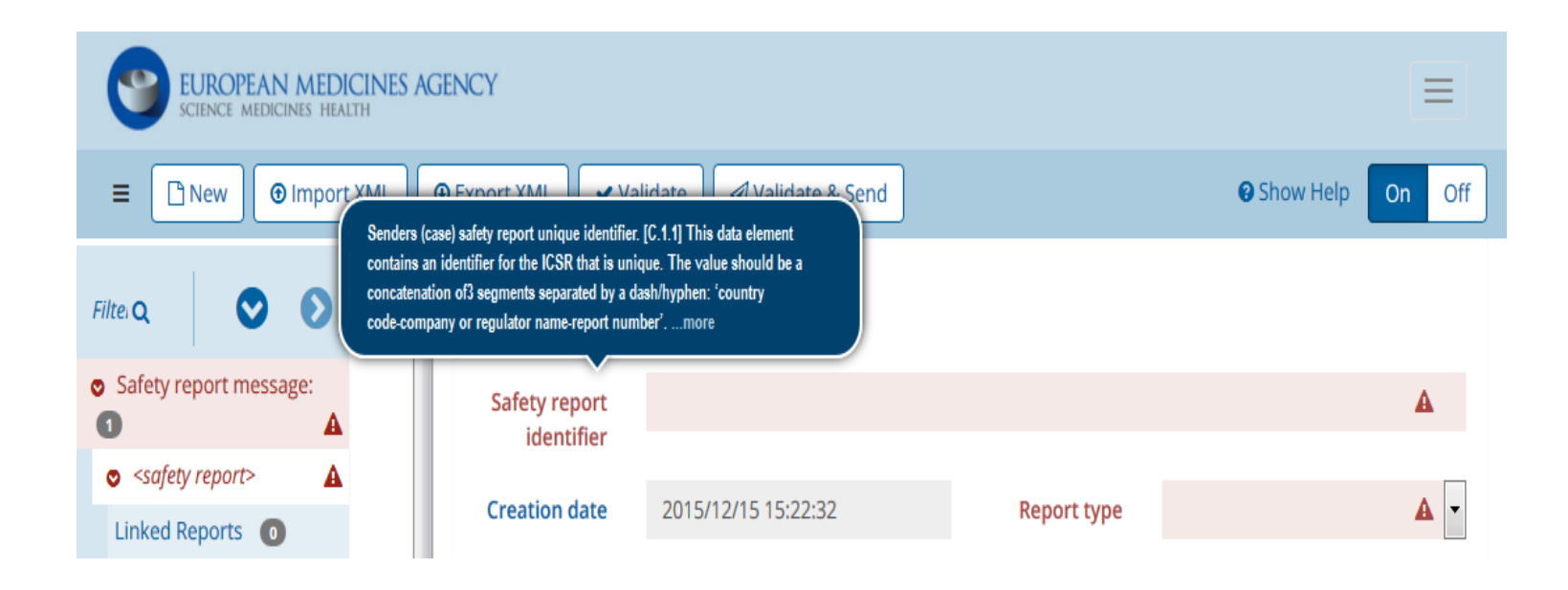

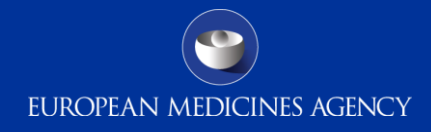

## Built-in help in EV web (2/2)

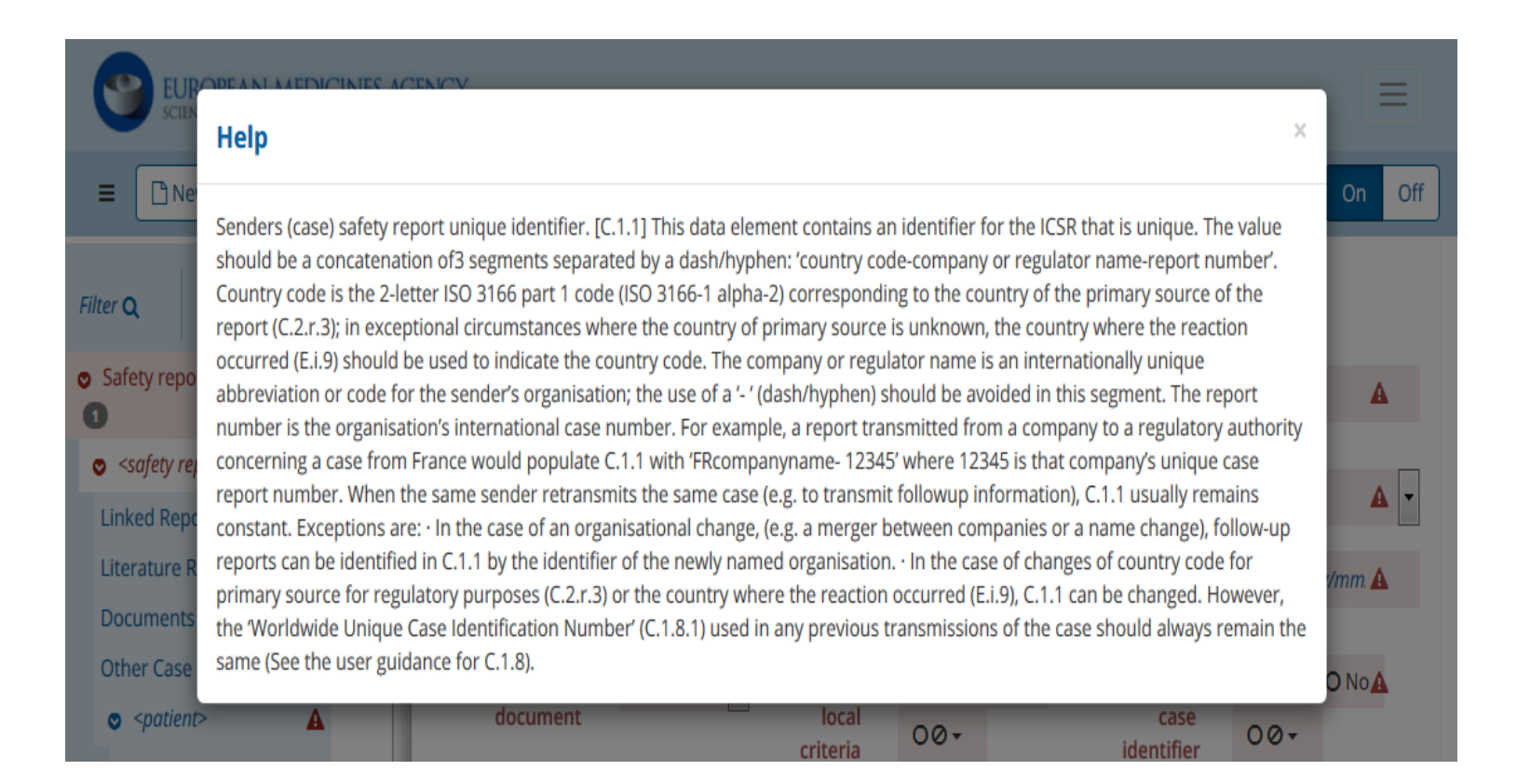

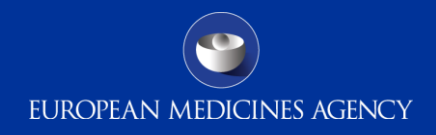

### What communication will be available?

MAHs should consider developing a communication plan to ensure that the necessary information is circulated within their own organisation and with other organisations that they work with.

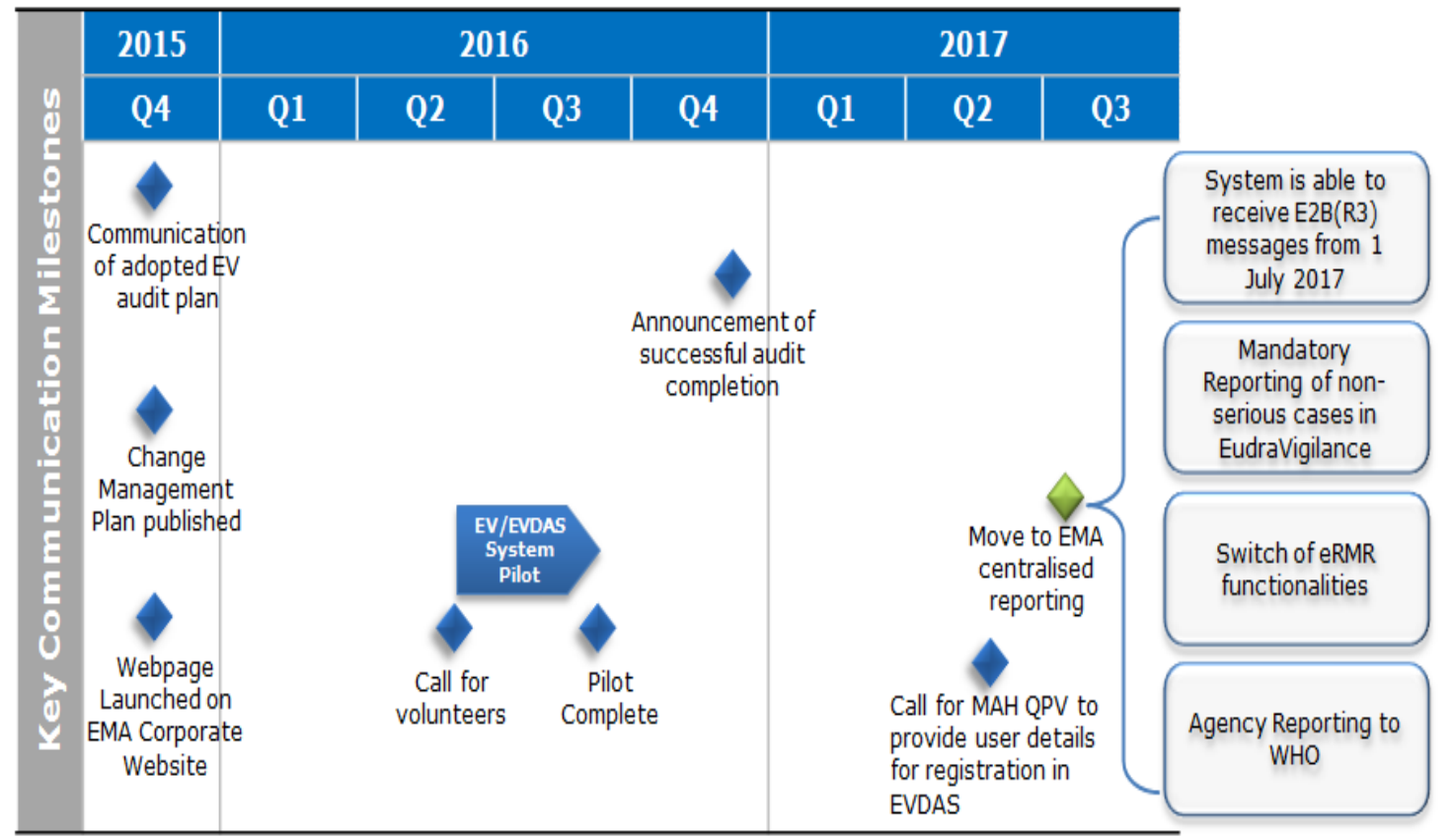

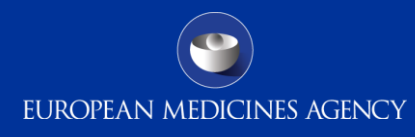

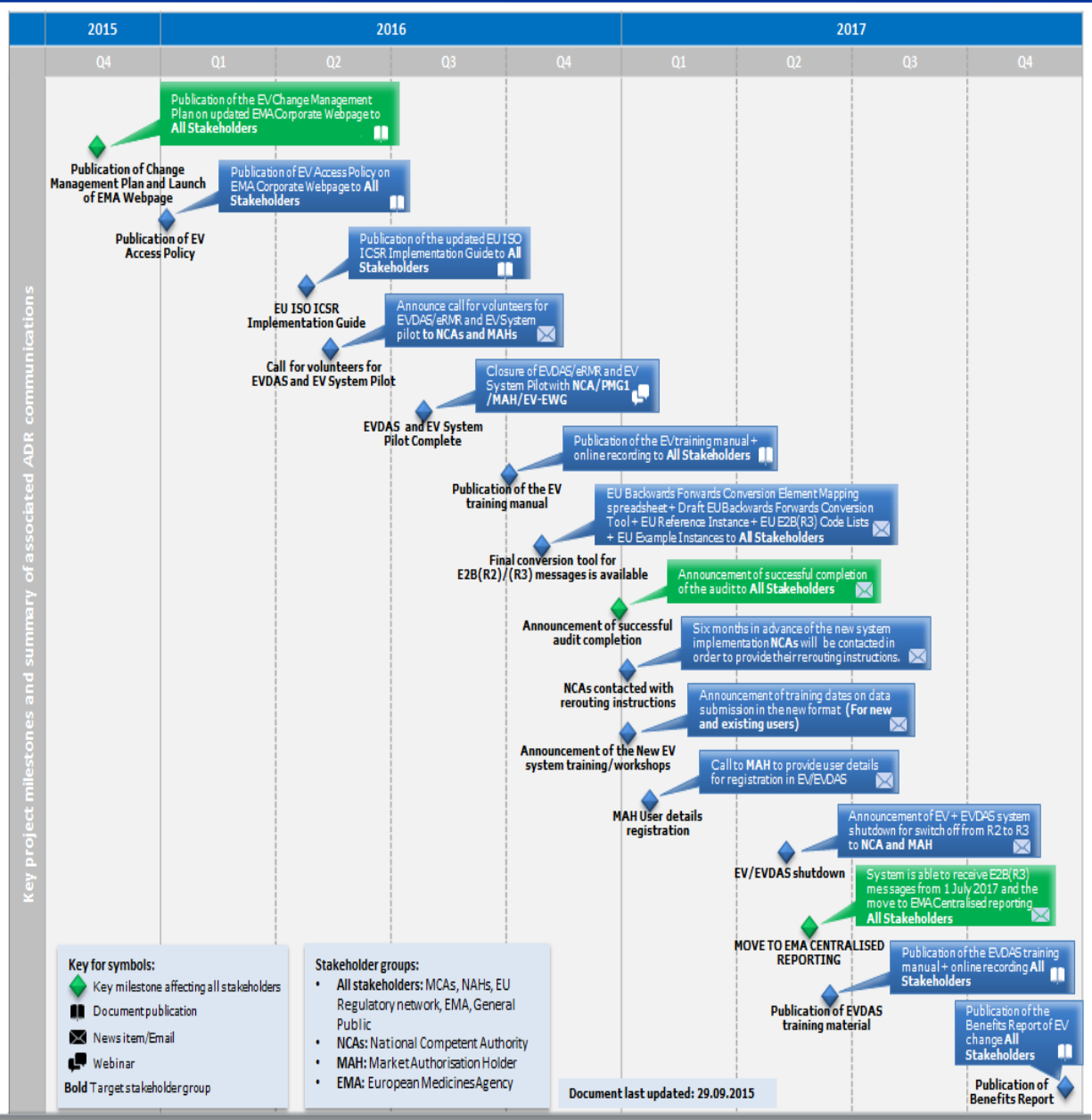

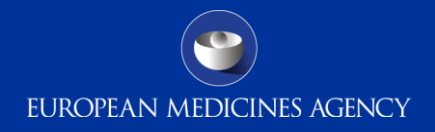

### Where to find further guidance and detailed information?

• Dedicated EudraVigilance webpage at the Agency's corporate website

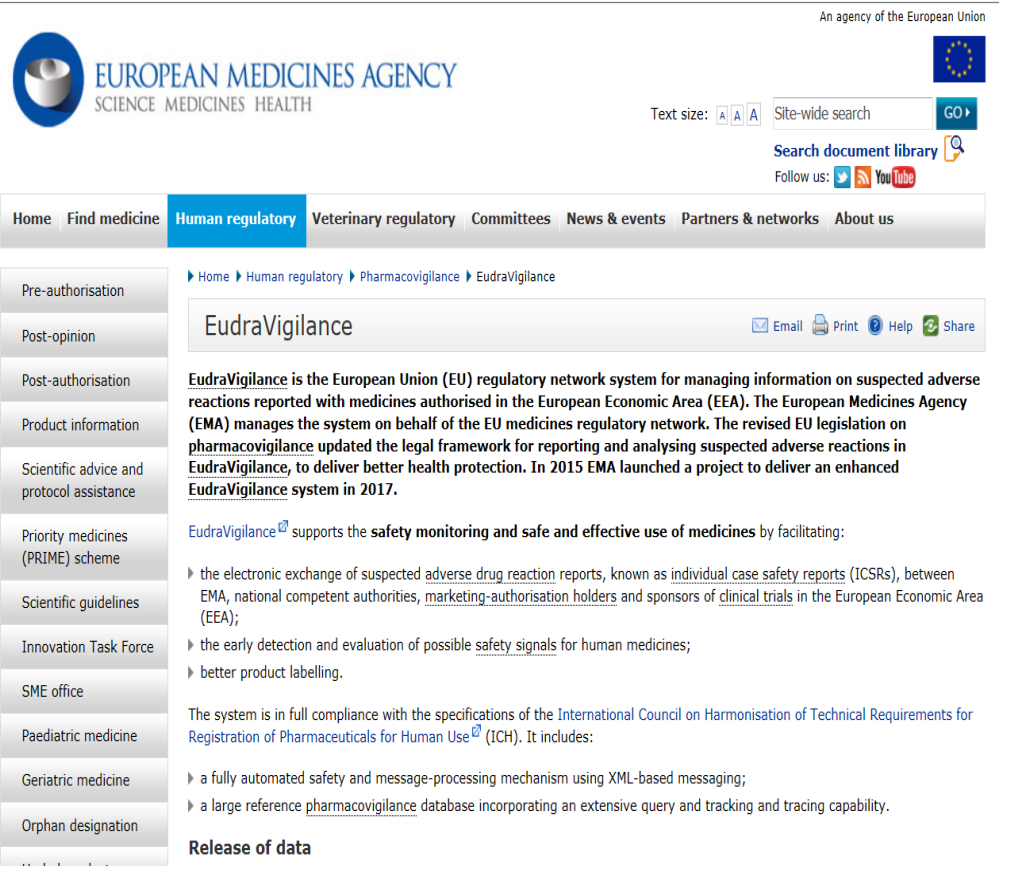

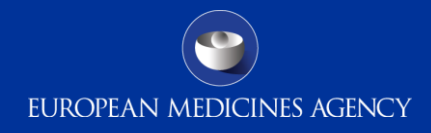

### Change management plan

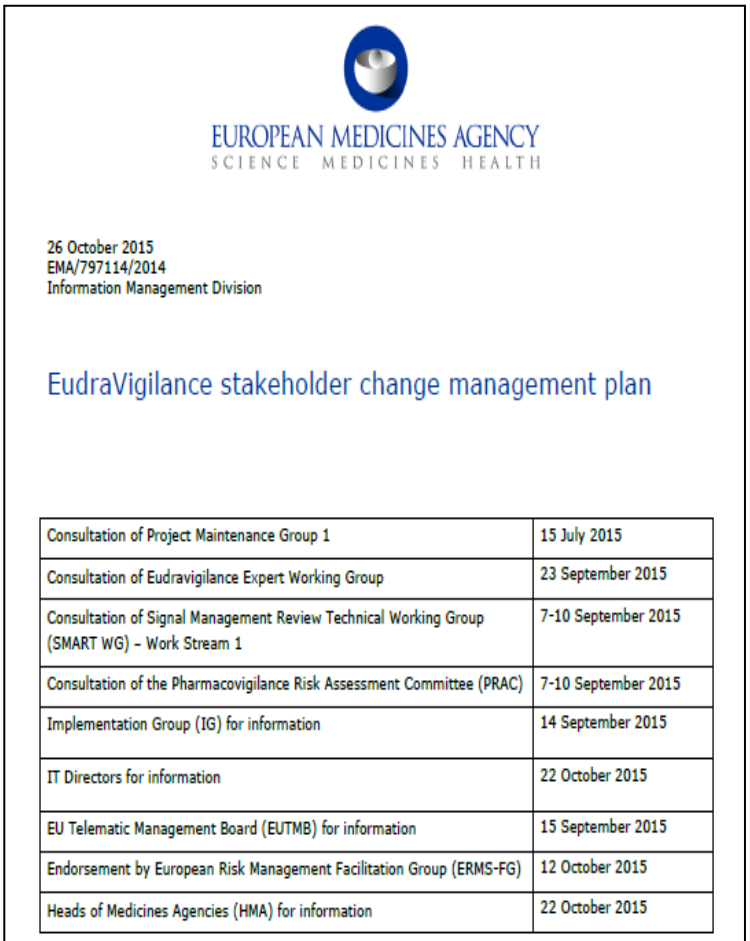

[http://www.ema.europa.eu/ema/pages/includes/document/open\\_document.jsp?webContentId=WC500196029](http://www.ema.europa.eu/ema/pages/includes/document/open_document.jsp?webContentId=WC500196029)

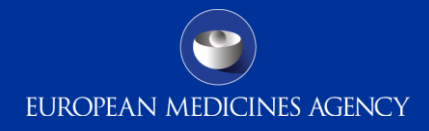

### Further guidance and detailed information

#### **ICH implementation guidance**

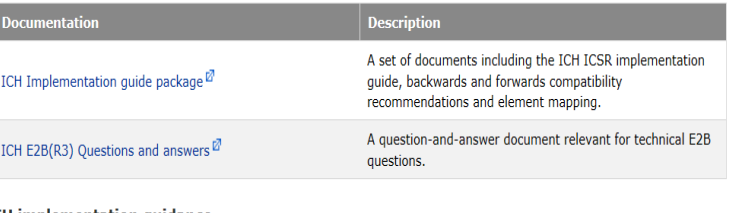

#### **EU** implementation guidance

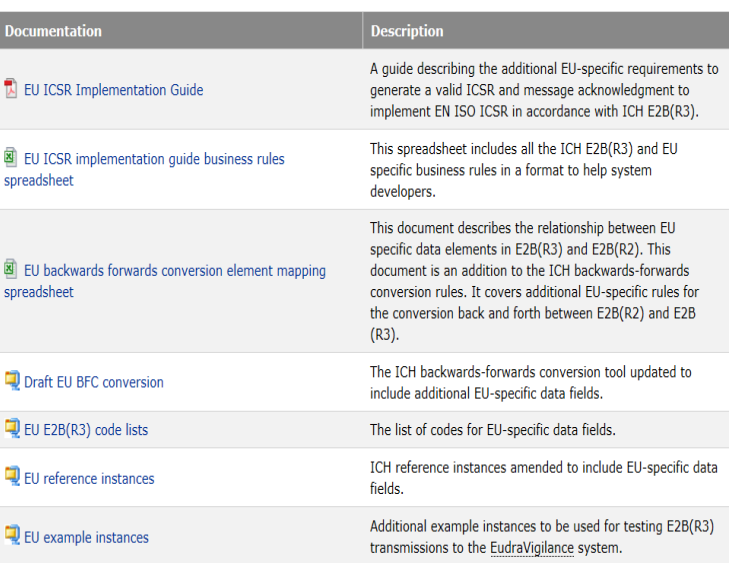

[http://www.ema.europa.eu/ema/index.jsp?curl=pages/regulation/q\\_and\\_a/q\\_and\\_a\\_detail\\_000149.jsp&mid=WC0b01ac05800250b5](http://www.ema.europa.eu/ema/index.jsp?curl=pages/regulation/q_and_a/q_and_a_detail_000149.jsp&mid=WC0b01ac05800250b5)

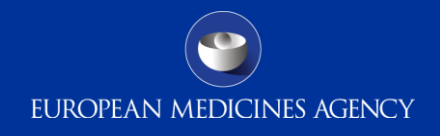

## Relationship between ISO ICSR standard, ICH E2B(R3) & the EU Implementation Guides

- The ISO standard provides the schema files (technical structure) to be used to create ICSR messages
- The ICH E2B(R3) implementation guide (IG) provides the core set of requirements for the contents of messages
- The EU Implementation Guide supplements the ICH E2B(R3) IG with additional EU specific requirements

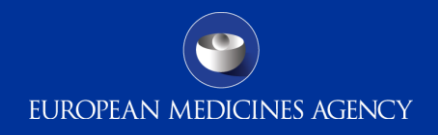

### ICH & EU Documentation for ISO ICSR

- Published Technical documentation
	- ICH Documentation [\(http://estri.ich.org\)](http://estri.ich.org/)
		- [ICH Implementation guide package](http://estri.ich.org/e2br3/E2B(R3)_IG_Complete_package_v1_02.zip)
		- [ICH E2B\(R3\) Questions & Answers \(Q&As\)](http://estri.ich.org/e2br3/E2BR3_Implementation_Working_Group_Questions_and_Anwers_ver1.00.pdf)
	- EU Documentation [\(http://www.ema.europa.eu\)](http://www.ema.europa.eu/)
		- [EU Individual Case Safety Report \(ICSR\) Implementation Guide](http://www.ema.europa.eu/docs/en_GB/document_library/Regulatory_and_procedural_guideline/2014/04/WC500165979.pdf)
- These documents should not be read in isolation
- The EU implementation has additional requirements
	- Additional Data elements to the ICH IG
	- Controlled vocabularies specific to the EU
	- Business rules (some optional fields in ICH are mandatory in the EU)

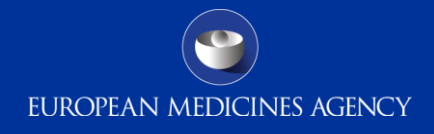

# **EU Extensions to E2B(R3)**

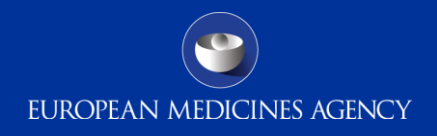

### EU Causality Assessment Reporting in ICSRs

- EU Causality Assessment can be used for SUSAR (mandatory) and post-authorisation reporting (optional)
	- Source of Assessment e.g. Investigator, Sponsor, MAH, Health Care professional
	- Result of Assessment Reasonable possibility or No reasonable possibility
- Based on the CIOMS Working Group VI binary decision causality assessment
- The same assessment is used in E2B(R2) using free text fields. In E2B(R3) these fields are controlled vocabularies

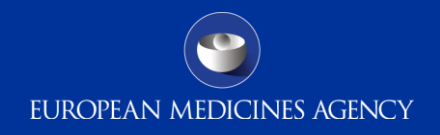

### Biological Products Requiring Batch Number

- For suspected adverse reactions relating to biological medicinal products, the identification of the concerned product with regard to its manufacturing is important
- All appropriate measures should be taken to clearly identify the name of the product and the batch number
- The batch number field is mandatory in the EU for all suspect drugs
	- The nullflavor "ASKU" should be completed for biological products where the primary source has been contacted for this information but is unable to provide it
	- The nullflavor "UNK" should be used for all other situations when this information is missing

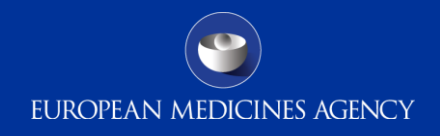

### Device Component and Device Batch number

- Advanced therapies or involve medicinal products that have device component(s) additional fields are available in the ISO ICSR to capture specific information about the device component(s)
	- Device ID Will form part of ISO IDMP controlled vocabularies
	- Device name
	- Device batch/lot number
- This information can be important where the reporter has suspected that the device component may have led to the adverse reaction experienced by the patient or in cases of device failure.
- The batch/lot number is separate and specific to the device and is different to the medicinal product "box" level batch/lot number

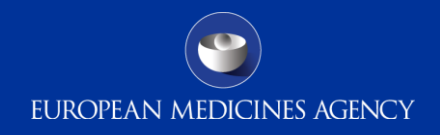

### Usage of nullflavor flags

- Nulflavors give a reason why a specific field in an ICSR is empty/blank
- The HL7/ISO ICSR schema requires that some data elements must always be part of the ICSR message even if ICH/EU IGs classifies those fields as optional. In such situations a nulflavor will be permitted
- The EU implementation has some difference to the ICH IG. The ICH IG allows some fields to be null however these fields are mandatory in the EU e.g Reporter Qualification, Literature Reference(s) & Study Registration Country
- Nulflavors represent some technical challenges for implementing in IT systems and for displaying in data entry tools

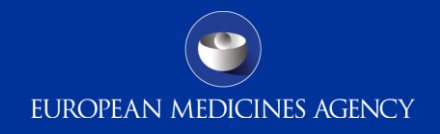

## EU ICSR Implementation Guide Business rules Spreadsheet

- This Excel Spreadsheet contains all the business rules contained in the EU implementation guide along with additional technical information
- It can be used to easily identify ICH and EU data fields
- Differences between the ICH business rules and EU business rules are also highlighted
- [http://www.ema.europa.eu/docs/en\\_GB/document\\_library/Other/201](http://www.ema.europa.eu/docs/en_GB/document_library/Other/2015/10/WC500196023.xlsx) [5/10/WC500196023.xlsx](http://www.ema.europa.eu/docs/en_GB/document_library/Other/2015/10/WC500196023.xlsx)

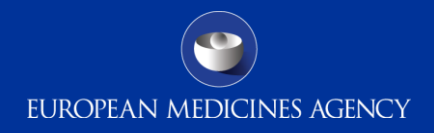

### ICH/EU Reference Instances

<component typeCode="COMP"> <causalityAssessment classCode="OBS" moodCode="EVN"> <code code="39" codeSystem="2.16.840.1.113883.3.989.2.1.1.19" codeSystemVersion="1.1" displayName="causality"/> <value xsi:type="ST">G.k.9.i.2.r.3</value> <!-- G.k. 9.i. 2.r. 3: Result of Assessment Drug #1, Reaction #2, Assessment #1 --> <methodCode> <originalText>G.k.9.i.2.r.2</originalText> <!-- G.k.9.i.2.r.2: Method of Assessment Drug #1, Reaction #2, Assessment #1 --> </methodCode> <author typeCode="AUT"> <assignedEntity classCode="ASSIGNED">  $<$ code $>$ <originalText>G.k.9.i.2.r.1</originalText> <!-- G.k.9.i.2.r.1: Source of Assessment Drug #1, Reaction #2, Assessment #1 --> </code> </assignedEntity>

<causalityAssessment classCode="OBS" moodCode="EVN">

<code\_code="39" codeSystem="2.16.840.1.113883.3.989.2.1.1.19" codeSystemVersion="1.1" displayName="causality"/>

<!-- EU Reference instance - EU Causality assessment->

```
</value xsi:type="CE" code="1" codeSystem="2.16.840.1.113883.3.989.5.1.1.5.3" codeSystemVersion="G.k.9.i.2.r.3.EU.1.CSV" displayName="Reasonable possibility"/>
<!-- G.k.9.i.2.r.3.EU.1: Result of Assessment - captured in the code field -->
```
</methodCode code="1" codeSystem="2.16.840.1.113883.3.989.5.1.1.5.2" codeSystemVersion="G.k.9.i.2.r.2.EU.1.CSV" displayName="EU Method of Assessment"/> <!-- G.k.9.i.2.r.2.EU.1: EU Method of assessment - captured in the code field -->

<author typeCode="AUT">

components type season and communi-

<assignedEntity classCode="ASSIGNED">

<code code="1" codeSystem="2.16.840.1.113883.3.989.5.1.1.5.4" codeSystemVersion="G.k.9.i.2.r.1.EU.1.CSV" displayName="Investigator"/>

<!-- G.k.9.i.2.r.1.EU.1: EU Source of assessment - captured in the code field->

</assignedEntity>

[http://www.ema.europa.eu/ema/pages/includes/document/open\\_document.jsp?webContentId=WC500196027](http://www.ema.europa.eu/ema/pages/includes/document/open_document.jsp?webContentId=WC500196027)

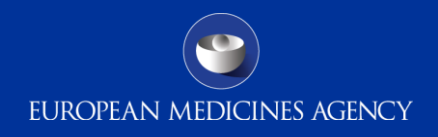

### ICH/EU Code lists

- The EU Implementation includes 4 additional code lists to the existing 27 ICH ones
- 1 Code list for additional Message types e.g. backlog
- 3 Code lists for SUSAR drug reaction assessments
	- Note These can also be used for post-authorisation ICSRs (Optional)

[http://www.ema.europa.eu/ema/pages/includes/document/open\\_document.jsp?](http://www.ema.europa.eu/ema/pages/includes/document/open_document.jsp?webContentId=WC500196025) [webContentId=WC500196025](http://www.ema.europa.eu/ema/pages/includes/document/open_document.jsp?webContentId=WC500196025)

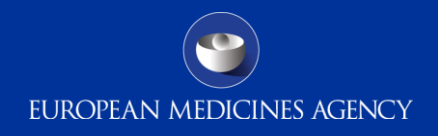

### EU Example Instances

- Example instances can be used for testing E2B(R3) and for testing transmissions to the EudraVigilance system.
- The file 05\_Standard EV QA test cases-R3.xml is intended for final testing with the EMA before moving a new system into production with EudraVigilance
- [http://www.ema.europa.eu/ema/pages/includes/document/op](http://www.ema.europa.eu/ema/pages/includes/document/open_document.jsp?webContentId=WC500196026) [en\\_document.jsp?webContentId=WC500196026](http://www.ema.europa.eu/ema/pages/includes/document/open_document.jsp?webContentId=WC500196026)

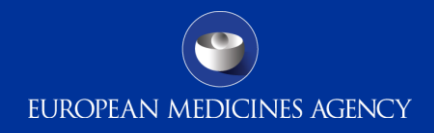

### ISO ICSR Standard

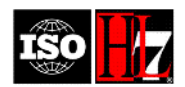

INTERNATIONAL STANDARD ISO/HL7 27953-2:2011(E) **First edition 2011-12-01** 

#### Health informatics — Individual case safety reports (ICSRs) in pharmacovigilance —

Part 2: Human pharmaceutical reporting requirements for ICSR

Informatique de santé - Rapports de sécurité de cas individuel (ICSRs) en pharmacovigilance -Partie 2: Exigences pharmaceutiques humaines à rapporter pour un rapport de sécurité de cas individuel (ICSR)

#### ISO/HL7 27953-2:2011(E)

#### © ISO and HL7 2011

All rights reserved. Unless otherwise specified, no part of this publication may be reproduced or utilized in any form or by any mean: electronic or mechanical, including photocopying and microfilm, without permission in writing from either ISO or HL7 at the respectiv address below.

ISO copyright office Case postale 56 · CH-1211 Geneva 20 Tel. + 41 22 749 01 11 Fax +41 22 749 09 47 E-mail copyright@iso.org Web www.iso.org

Health Level Seven, Inc. **Standards Publishing Department** 3300 Washtenaw Avenue, Suite 227 Ann Arbor, MI 48104 · USA E-mail hq@hl7.org Web www.hl7.org

Published in Switzerland

[http://www.iso.org/iso/iso\\_catalogue/catalogue\\_tc/catalogue\\_detail.htm?csnumber=53825](http://www.iso.org/iso/iso_catalogue/catalogue_tc/catalogue_detail.htm?csnumber=53825)

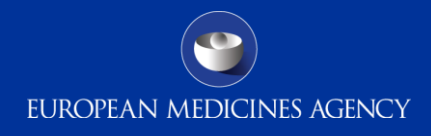

### ISO ICSR Standard

#### HumanPharmaceuticalsBaseRMIM (PORR\_RM049016UV)

Date: 2011-02-09 11:07:27

Link to graphic without hyper-links.<br>(IE 5 will shrink this to fit on single screen to serve as an over-view.)

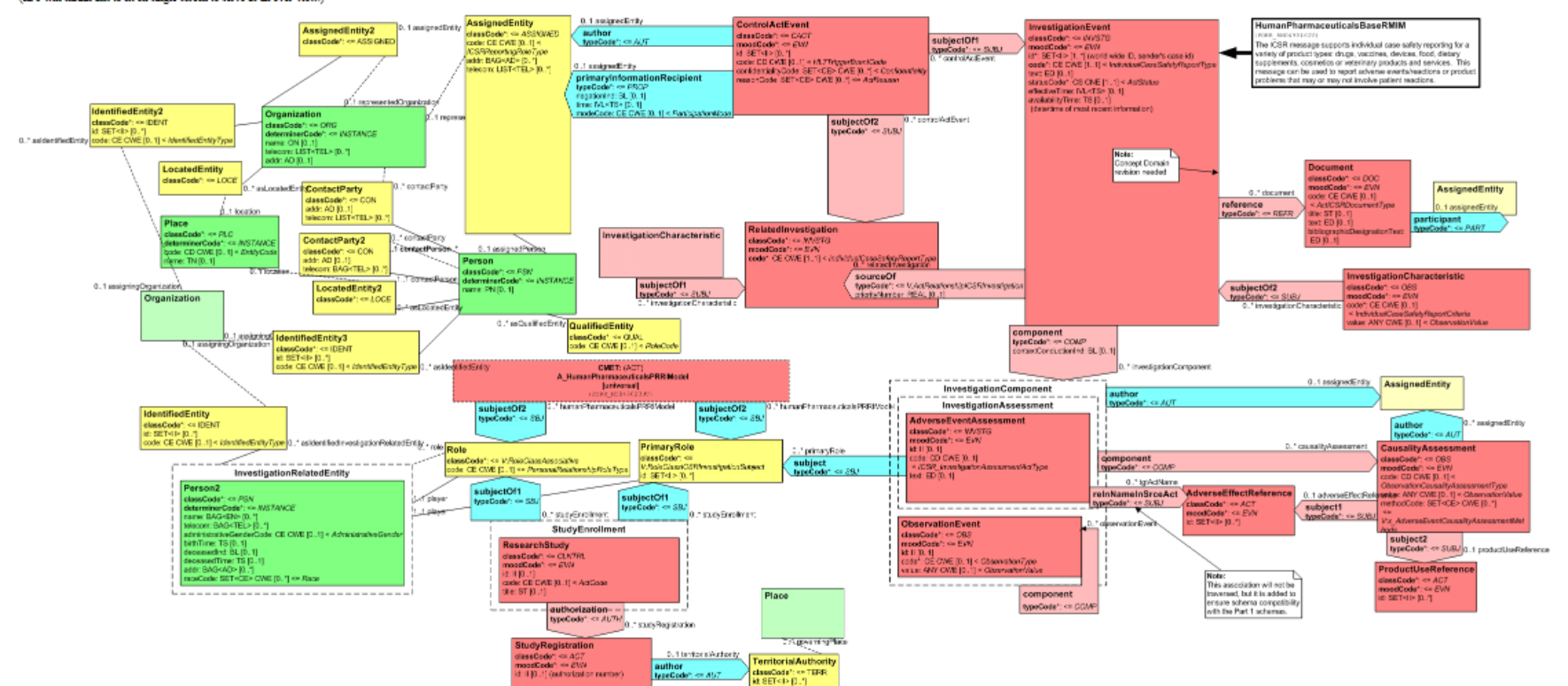

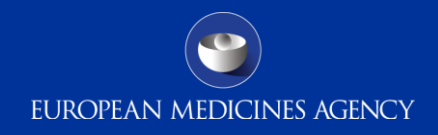

### ISO ICSR Schema Location

<http://eudravigilance.ema.europa.eu/xsd/>

E2B(R3) XSD Reference:

[http://eudravigilance.ema.europa.eu/xsd/multicacheschemas/MCCI\\_IN200100UV01.xsd](http://eudravigilance.ema.europa.eu/xsd/multicacheschemas/MCCI_IN200100UV01.xsd)

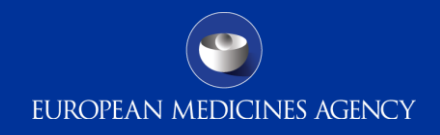

### ICH Technical info document

- Contains useful information examples for structuring Time intervals, Lab test results and dosage information
- Warning Some of the XPATHs in the document are incorrect/incomplete. The ICH Reference message instance is the source of truth for ICH not this document.

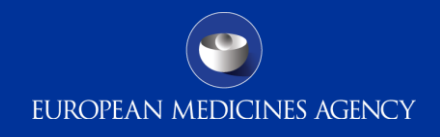

### UCUM

• For physical quantities and units of time HL7 Messaging uses UCUM

<http://unitsofmeasure.org/ucum.html>

<http://unitsofmeasure.org/graphics/ucum-state-automaton.gif>

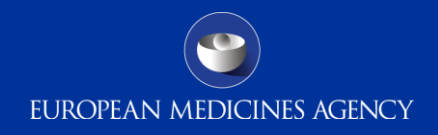

### Access policy

- The access policy details which E2B(R3) data fields MAHs will have access to in EudraVigilance and what conditions are placed on that access.
- [http://www.ema.europa.eu/ema/pages/includes/document/op](http://www.ema.europa.eu/ema/pages/includes/document/open_document.jsp?webContentId=WC500199048) [en\\_document.jsp?webContentId=WC500199048](http://www.ema.europa.eu/ema/pages/includes/document/open_document.jsp?webContentId=WC500199048)

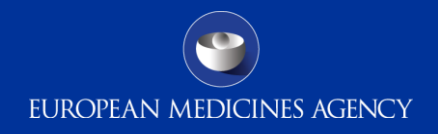

## GVP module VI & IX and Clinical Trials updates

- These Good Pharmacovigilance Practice business level documents are being updated. During this update changes to the business rules might occur, therefore the EU Implementation Guide and supporting documents may also be revised to reflect the change in requirements
- In addition the guidance for the Clinical Trials regulation is also under discussion which can also lead to new requirements that would need to be reflected in the EU Implementation Guide and supporting documents.

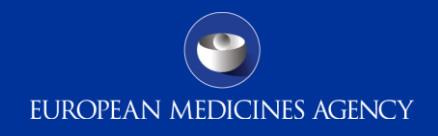

### ISO IDMP implementation

- Not planned for release as part of the new EudraVigilance system in mid 2017.
- ISO IDMP once established will be implemented in EudraVigilance and its use is likely to become mandatory for use by all organisations at some point after that. E2B(R2) would no longer be support for submission as part of this implementation